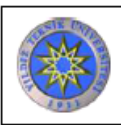

## BET (QUADRASORB SI) CİHAZI KULLANIM TALİMATI

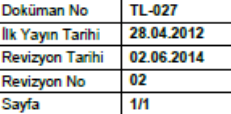

## Revizyon Takip Tablosu

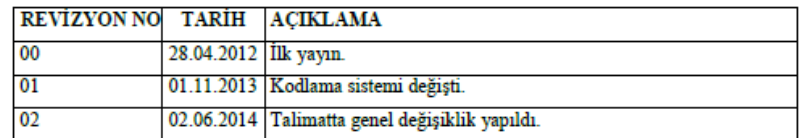

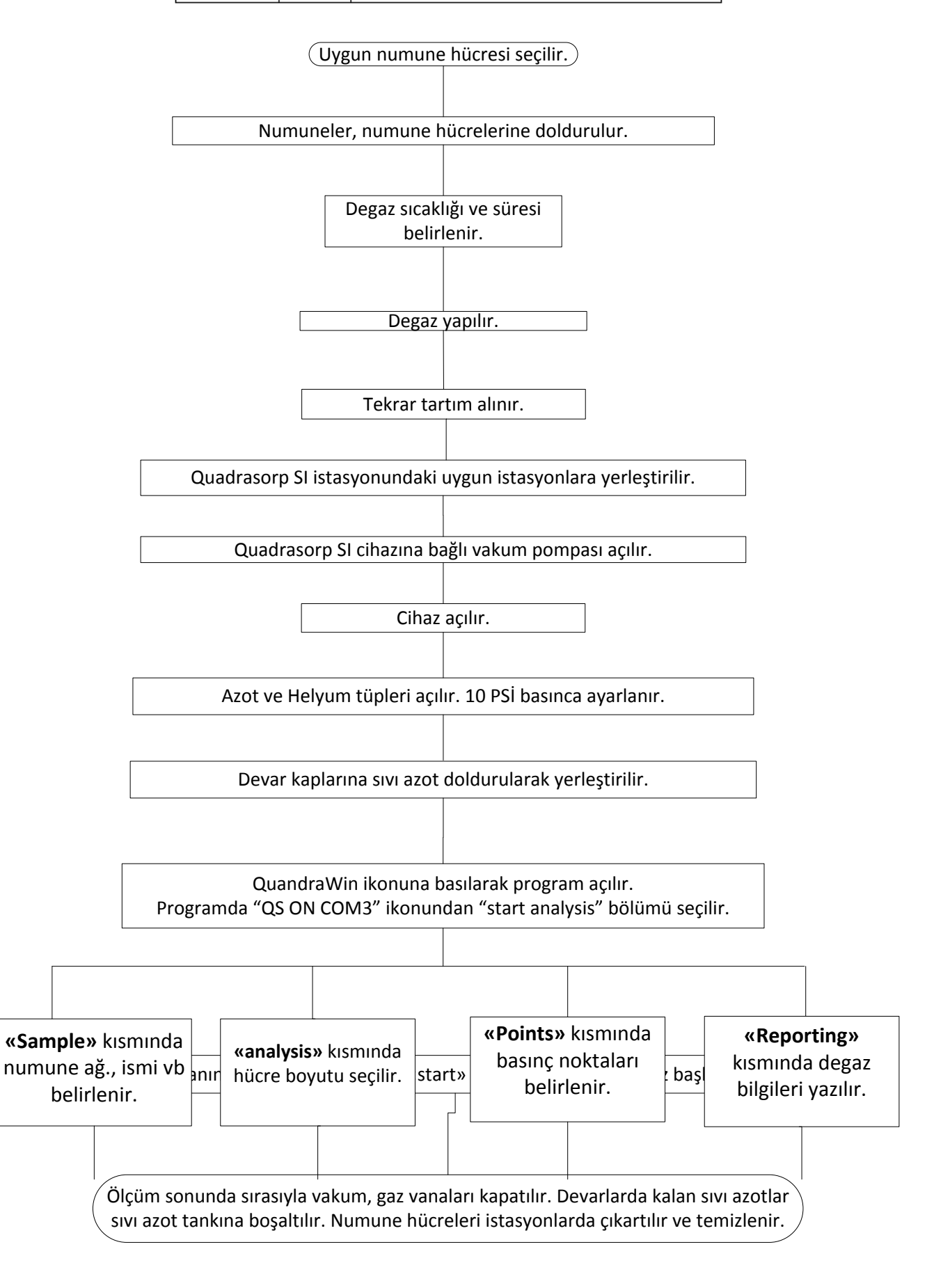